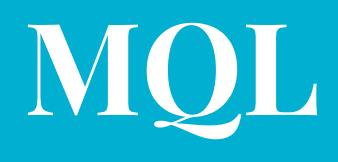

#### Daisy Wang, Yiqu Liu, Pitchapa Chantanapongvanij, Peihan Liu

**About the language**

#### **What is MQL?**

- Static and imperative table querying programming language
- Types: int, string, float, boolean, table
- Built-in functions: Import, Create (table), Insert (table), Print (table)
- Special table manipulation functions: Select, Where, Distinct, Delete,
- Can process data extracted from a user-provided source table (via Import table function)
- Easy to read with simplified SQL like syntax
- Additional functional programming features with C-like syntax (eg: TABLE B = Buildings.WHERE(name == "Hamilton"))

### **Evolution of MQL**

#### Iteration 1 Iteration 2 Iteration 2 Current Iteration

- Inspired by SQL
- Vision:
	- Basic table manipulation functions (select, where, join, extend, distinct)
	- Import table (csv files)
	- Other features: string concatenation, functions
- Discarded functions
- Revised Vision:
	- Basic table manipulation functions + table creation and insertion (create, insert)
	- Discussion of linking codegen with C file (vs. previously tried to implement everything with Ocaml llvm module)
- Discarded join and extend functions (time constraint)
- Current implementation:
	- Table data structure that can be manipulated with built in manipulation functions
		- Table represented as array of structs in C
	- Additional table feature: Create and insert table

## **Implementation**

#### **Compiler Architecture**

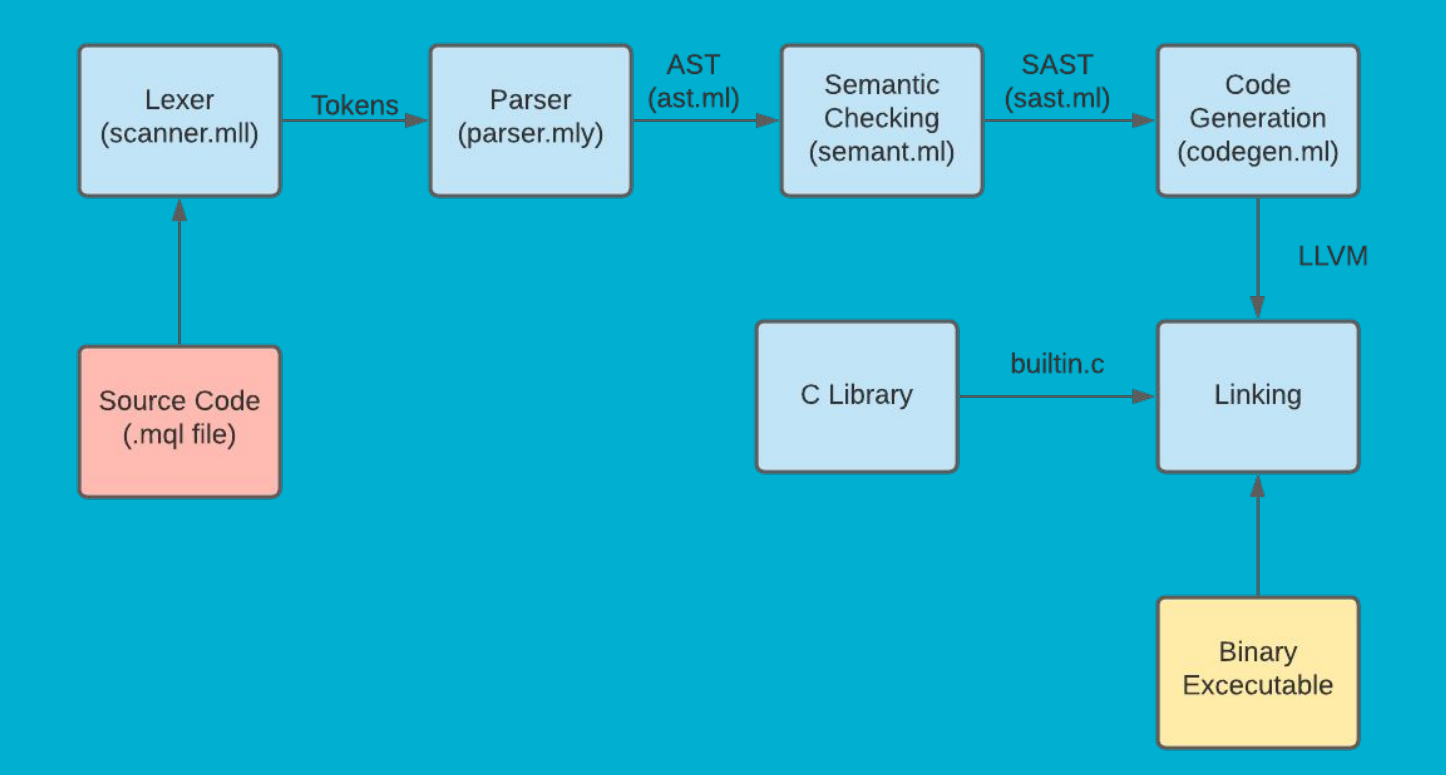

# **MQL vs SQL**

- MQL and MySQL are of different programming paradigms
- MQL is a minimalized version of MySQL with extended features as an imperative programming language
	- MQL extended features include: while loops, if-else statements, mathematical operations
- MQL supports the key features, and major built-in functions of MySQL
	- Eg: import, create, insert, select, where, distinct
- MQL has similar syntax to SQL

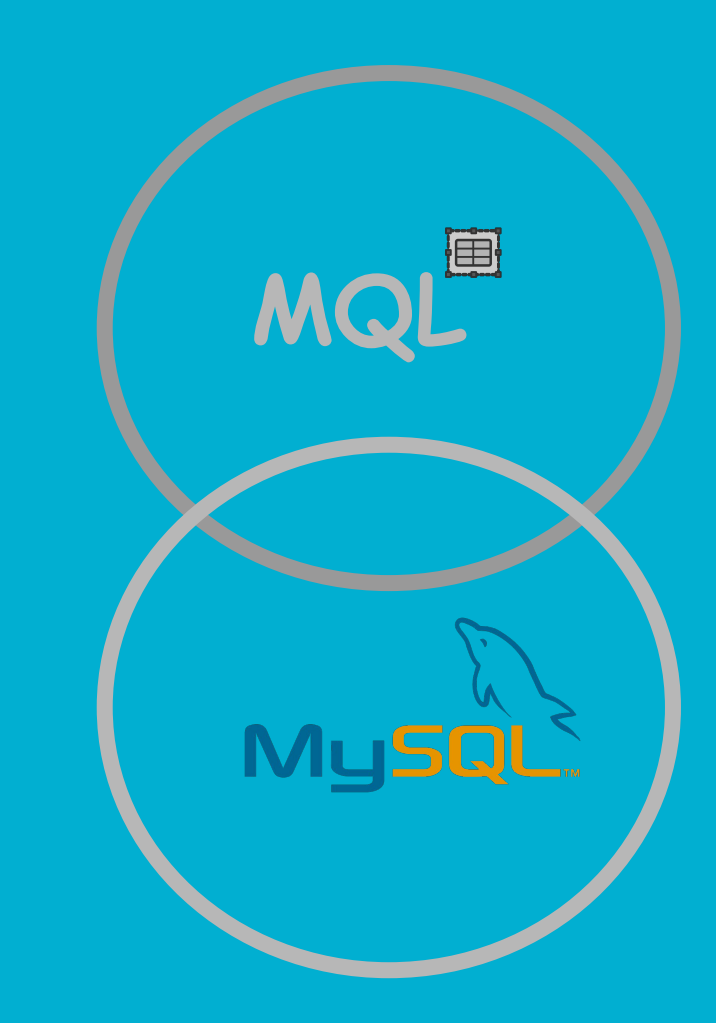

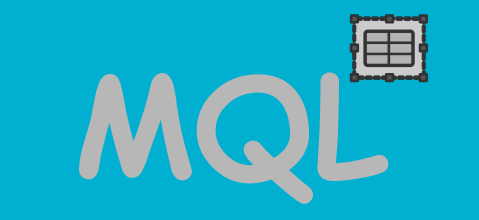

### **Key Language Features**

#### **Syntax & Grammar**

● MQL follows imperative programming language style (step-by-step instructions)

- MQL supports *while loops, if else statements, table import, table manipulation*
- Below are some valid code segments written in MQL
- We will look into more details of MQL syntax & grammar in the following slides

```
int a = 20;
int sum = 0;
while(a != 0){
    sum = sum + a;a = a - 1\mathbf{E}MQL MQLprint sum;
```

```
TABLE{int, string, int, float} T1 =
IMPORT "file.csv" {int, string, int, float};
TABLE{int, string} T2 =T1.SELECT(.Id, .Name).SELECT(.Age, .Name);
print T1;
```
# **MQL Features**

- ➢*TABLE*
- ➢*TABLE operators*
- ➢*Comment*
- ➢ *Variable*
- ➢ *Expression Operation & Arithmetic*
- ➢ *Conditional Statement*
- ➢ *While Loop*

#### **/\***

**TABLE is a major data structure provided by MQL.**

**It is a collection of data, organized in terms of rows and columns. A TABLE can contain multiple columns with combination of different types. A set of table operations are provided in MQL standard library, including IMPORT, CREATE, SELECT, INSERT, WHERE, DISTINCT, etc.**

**MQL**

**\*/**

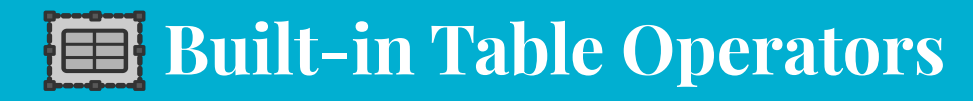

**/\* Below is a complete list of TABLE operations supported and stored in standard library of MQL \*/**

- ❏ **IMPORT**
- ❏ **CREATE**
- ❏ **SELECT**
- ❏ **WHERE**
- ❏ **DELETE**
- ❏ **DISTINCT**
- ❏ **INSERT**

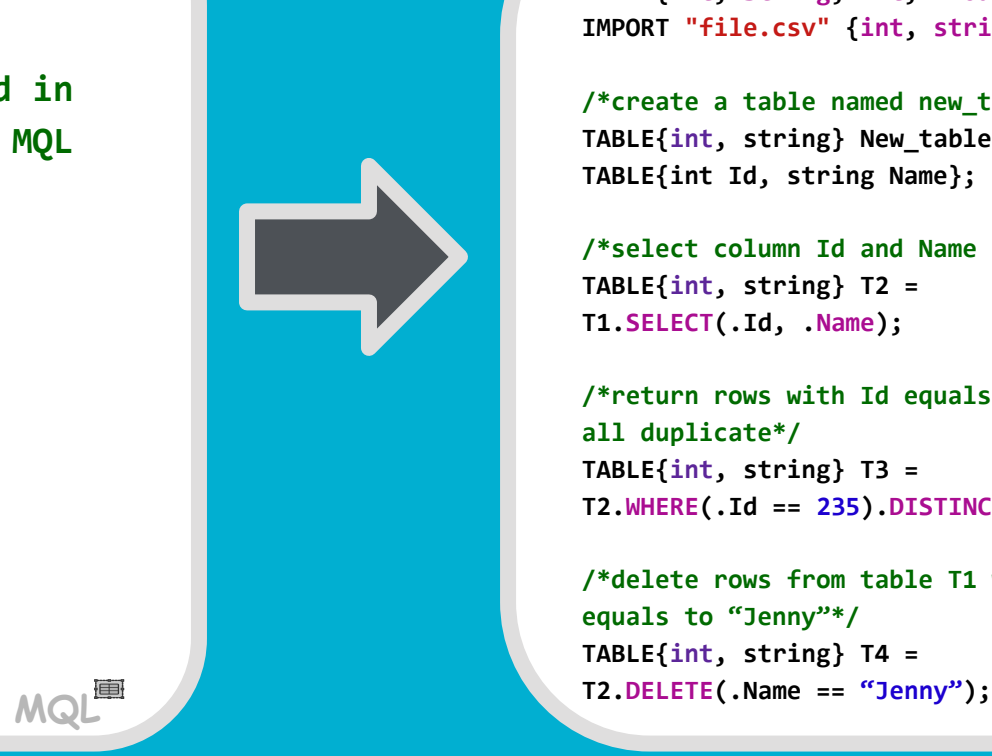

**/\*import file.csv into TABLE T2\*/ TABLE{int, string, int, float} T1 = IMPORT "file.csv" {int, string, int, float};**

**/\*create a table named new\_table \*/ TABLE{int, string} New\_table = TABLE{int Id, string Name};**

**/\*select column Id and Name from TABLE T2\*/ TABLE{int, string} T2 = T1.SELECT(.Id, .Name);**

**/\*return rows with Id equals to 235 and remove all duplicate\*/ TABLE{int, string} T3 = T2.WHERE(.Id == 235).DISTINCT(.Id, .Name);**

**MQL /\*delete rows from table T1 where has Name equals to "Jenny"\*/ TABLE{int, string} T4 =**

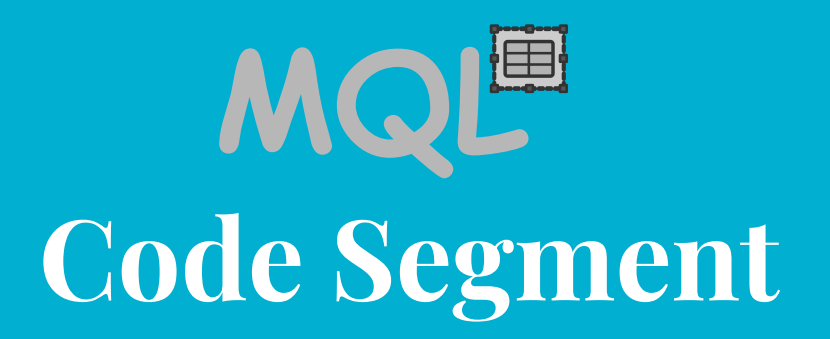

# **Sample Program**

float cutoffScore  $2020 = 3.3$ ; float cutoffScore  $2021 = 3.0$ ; int year =  $2020$ ; boolean isUndergrade = true; TABLE {int, string, int, string, boolean, float} Students = IMPORT "sample.csv" {int, string, int, string, boolean, float} ;

**MQL**

```
TABLE {int, string, int, string, boolean,
float} ValidStudents =
Students.DELETE(.Id < 0);Students = Students.INSERT(20, "Brian",
20, "Physics", false, 4.0);
```
TABLE{int, string} StudentInfo = Students.DISTINCT(.Id, .Name);

```
if(year == 2020) StudentInfo = ValidStudents
        .WHERE(.Undergrad == isUndergrade)
        .DELETE(.Grade < cutoffScore_2020)
        .DISTINCT(.Id, .Name);
}else{
     StudentInfo = ValidStudents
        .WHERE(.Undergrad == isUndergrade)
        .DELETE(.Grade < cutoffScore_2021)
```

```
 .DISTINCT(.Id, .Name);
```
};

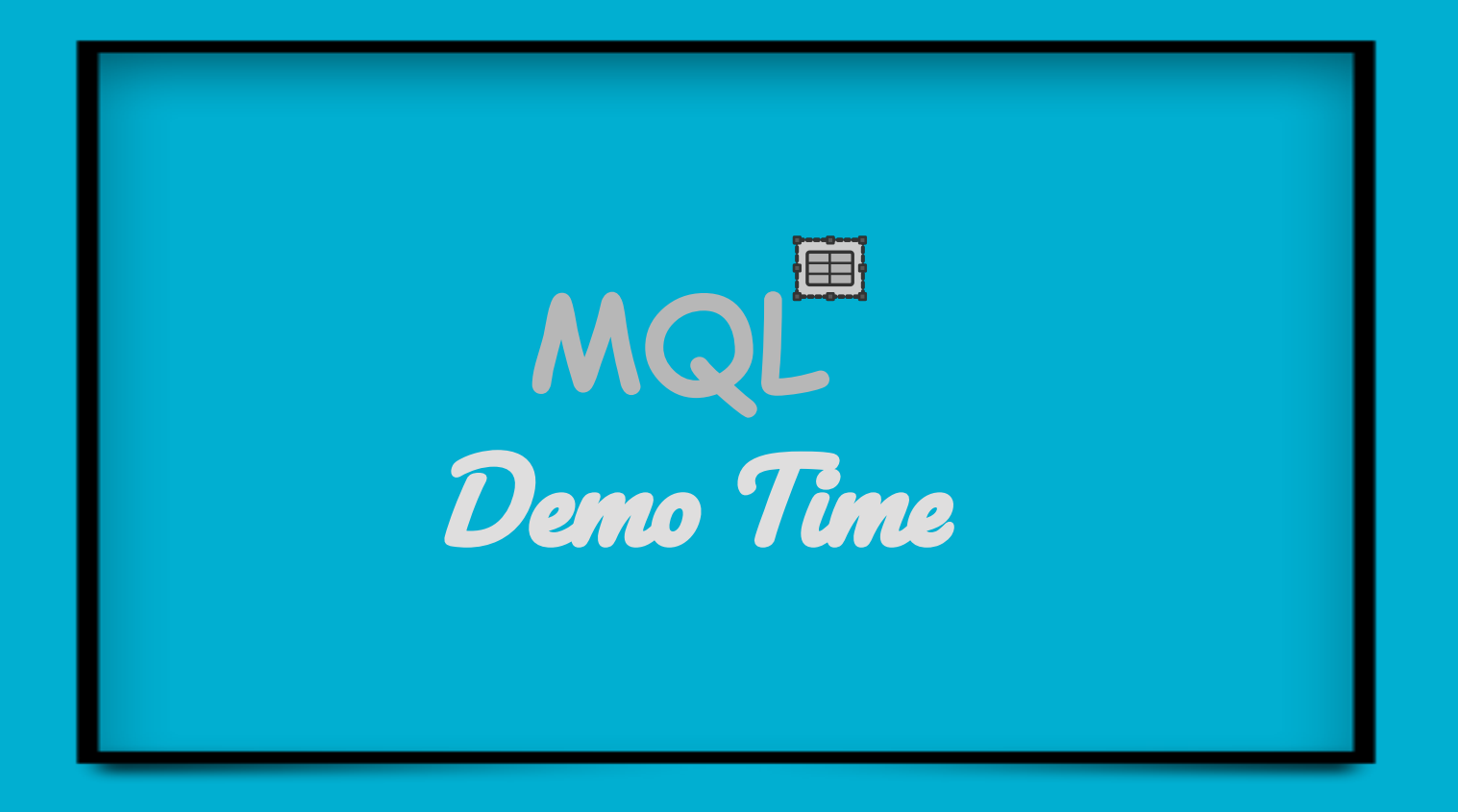

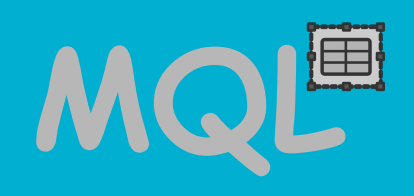

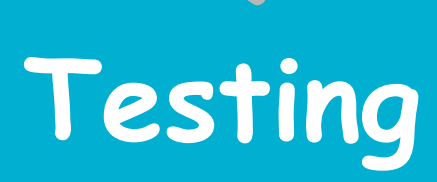

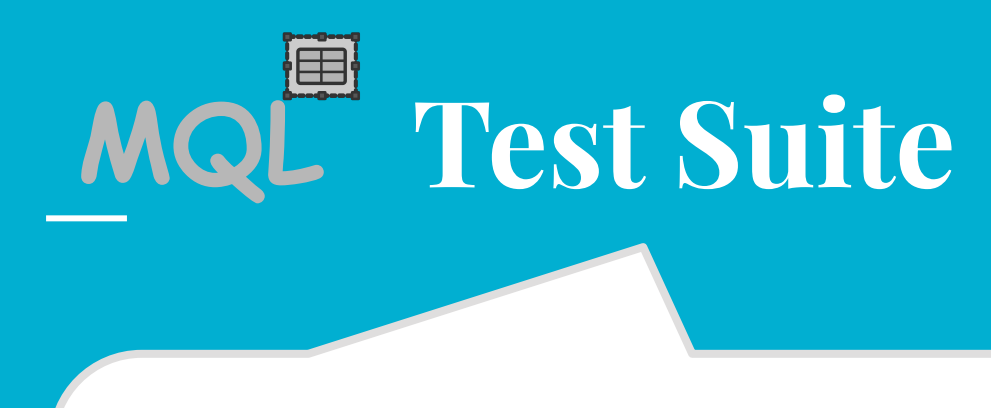

- Positive and negative test files: **test-\*, fail-\*** for each language feature
- Positive test files output comparing with **\*.out** files , negative test file has err log stored in **\*.err** files
- Over 70 tests in MQL final repository

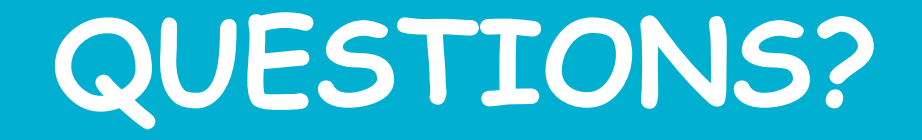

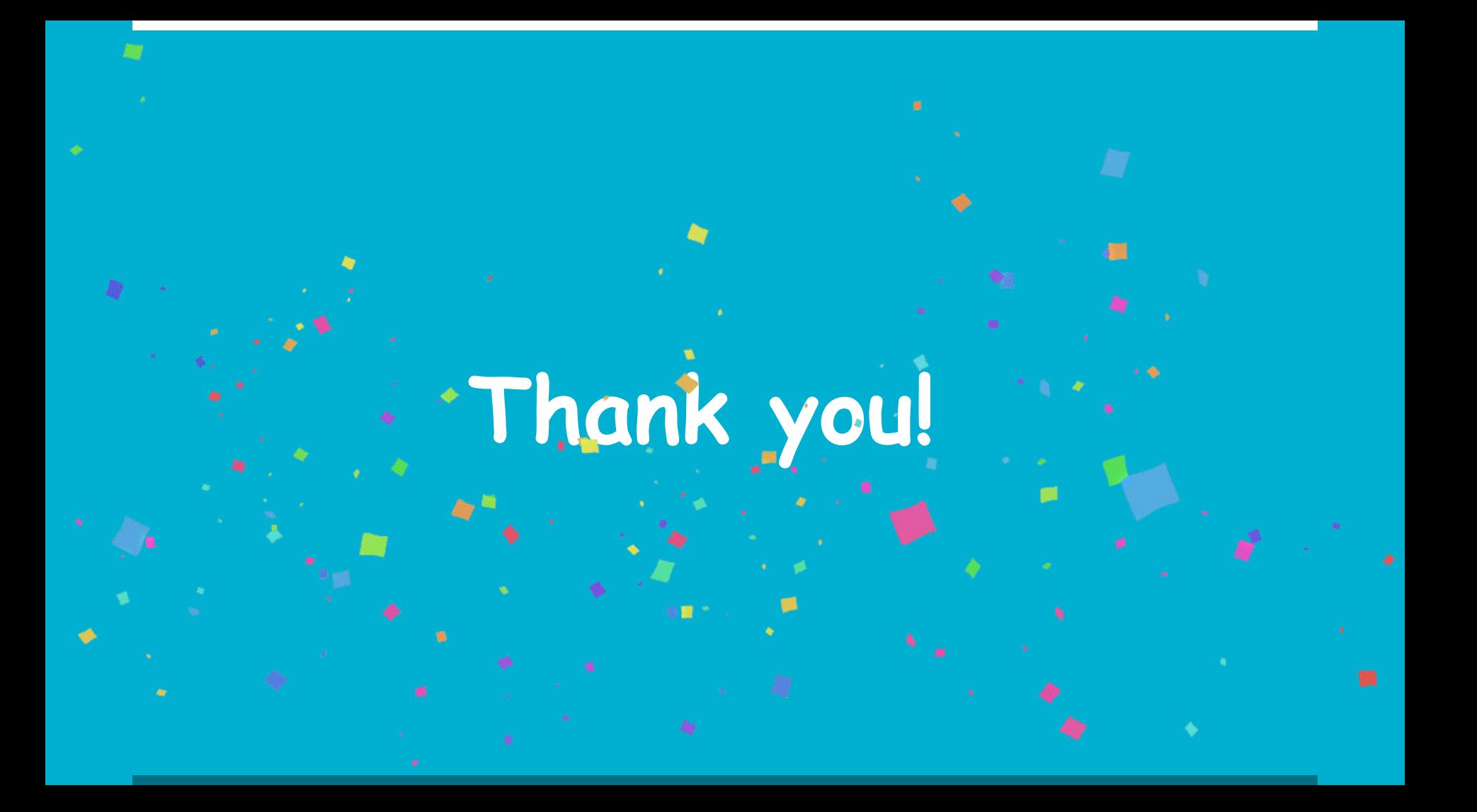